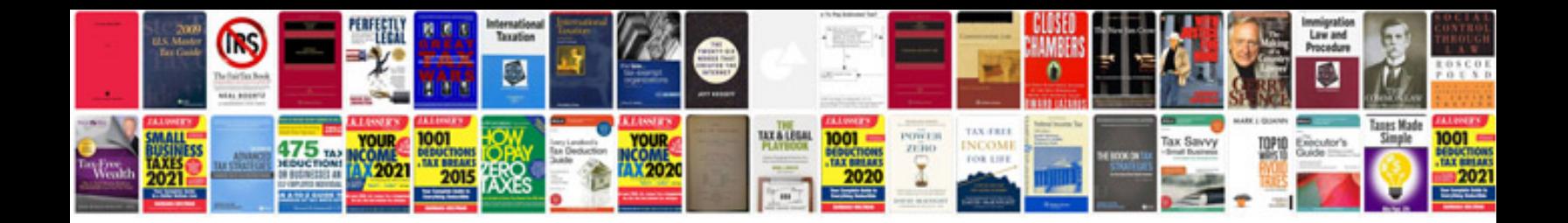

**Universal word document format**

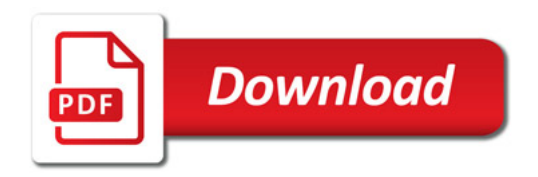

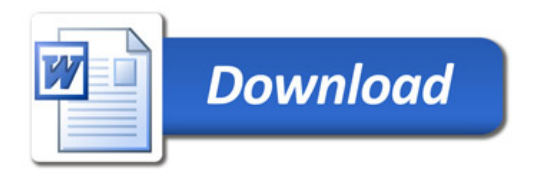